# Iluminación con DIALux

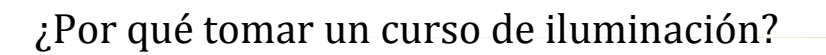

En la actualidad, el concepto de la iluminación en los espacios ha cobrado gran importancia en cuanto se refiere al uso de la luz.

Hay muy pocos especialistas en la iluminación de espacios, los cuales saben a ciencia cierta cómo intervenir un ambiente desde un concepto proyectual que magnifique y eleve la propuesta de diseño.

La iluminación, con este enfoque, no se trata de colocar lámparas para iluminar espacios interiores y exteriores solamente para "ver", sino como efecto de diseño, se trata de la luz como elemento de decoración. Con la iluminación se puede personalizar un espacio, se le puede otorgar identidad, a partir de un simple efecto lumínico.

Este curso está enfocado en aprender a resolver, desde un punto de vista práctico, diversos tipos de estudios luminotécnicos con el programa DIALux ®. La metodología consistirá en la resolución de casos prácticos simultáneamente con la explicación de los detalles de la utilización del programa: importación de ficheros, creación de objetos 3D, importación y aplicación de texturas, creación de escenarios, distintas hipótesis de sistemas de control, generación de videos, renderizado, personalización de los informes, evaluación energética del sistema, etc.

Visto que hoy en día los recursos y tecnologías existentes en el mercado para el diseño y la arquitectura son cada vez más requeridos y demandados, es que presentamos este curso completo DIAlux®.

® DIALux es marca registrada de Deutsches Institut für Angewandte Lichttechnik (DIAL) GmbH.

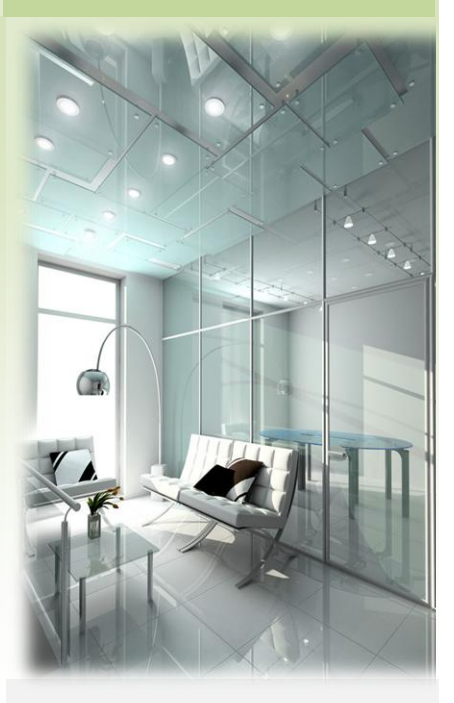

*Objetivo: Resolver las problemáticas considerando criterios normativos, estéticos, medioambientales, tecnológicos, psicosociales, económicos, de eficiencia energética y de calidad.*

*DIAlux permite visualizar en una forma realística cómo quedará la instalación una vez concluida y poder realizar variantes tantas veces como sea necesario con un costo mínimo.*

*DIAlux permite realizar distintos proyectos: interiores, viales, de monumentos, de emergencia, etc. Es una sola herramienta con múltiples usos.*

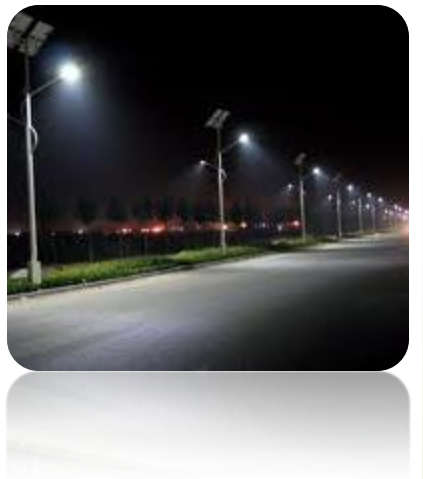

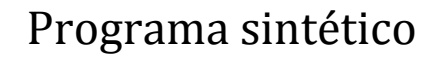

### **MODULO I: Iluminación Interior**

- 1. Generalidades. Conceptos fundamentales de Luminotecnia. Breve introducción teórica.
- 2. Diseño del local interior simple: Disposición de muebles, objetos, luminarias.

Cálculos y obtención de resultados. Normas IRAM – AADL.

### **MÓDULO II: Iluminación Específica**

1. Local interior: Superficies de cálculo. Situaciones diversas de iluminación: Escenas. Alumbrado de emergencia. Deslumbramientos. Cálculos y obtención de resultados. Normas IRAM – AADL. 2. Local con ventanas: Luz artificial y natural.

Eficiencia energética de la iluminación interior. Imágenes realistas (raytracing) y animaciones.

### **MÓDULO III: Alumbrado Exterior**

1. Alumbrado vial recto: Características y limitaciones de los proyectos de alumbrado vial. Especificaciones de la vía: Calzadas, aceras y carriles. Disposición de las luminarias. Cálculos y obtención de resultados.

Normas IRAM – AADL.

2. Escena Exterior: Elementos específicos a considerar. Creación e importación de objetos.

Disposición de las luminarias.

Puntos de cálculo, tramas y rejillas.

Plan de mantenimiento y efecto en los resultados

Cálculos y obtención de resultados. Normas IRAM – AADL.

### **MÓDULO IV: Proyectos en espacios complejos**

1. Glorieta. Luz difusa. Escaleras. Atrios y desniveles. Locales interrelacionados.

## Metodología utilizada para las clases

El curso será a distancia y por Internet, mediante la plataforma del aula Virtual de la Universidad Tecnológica y con la tutoría personalizada del docente quién, mediante foros de discusión, chat y mail, guiará al alumno durante el desarrollo del mismo. El alumno deberá disponer de los medios necesarios para acceder a los distintos capítulos del curso (en formato PowerPoint) y a los mensajes, foros y chat que los organizadores del curso remitan periódicamente.

Cada alumno recibirá las indicaciones correspondientes para descargar un programa de cálculo de uso libre, permanentemente actualizado, con su manual correspondiente en español, para el cálculo de iluminación. Será el programa DIALux versión 4.10, también las indicaciones para descargar desde las páginas oficiales de los fabricantes de luminarias de gran variedad de plugins (complementos) con los datos fotométricos necesarios para el cálculo.

Todo el curso estará destinado a que Ud., en el desarrollo del curso, genere un proyecto propio, el cual será considerado como medio de evaluación de aprendizaje.

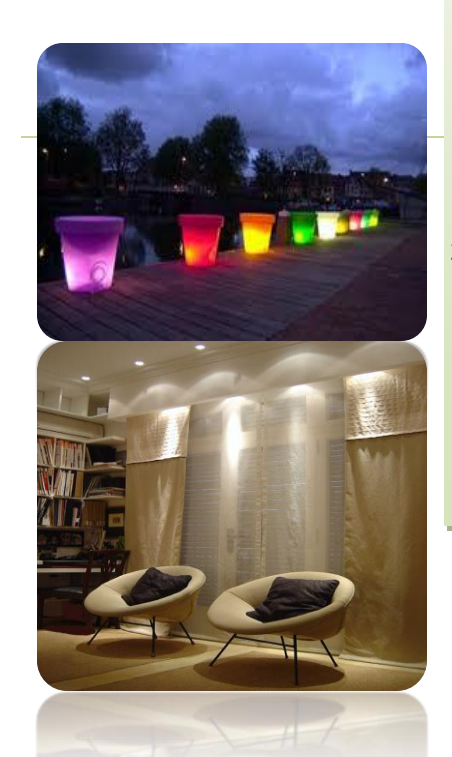

#### **Duración del curso: 3 meses**

### **Inicio**: **05 de Agosto Finalización**: **08 de Noviembre**

**Certificación**: Certificado de Aprobación en caso de obtener la aprobación de su proyecto, expedido por la UTN Facultad Regional Bahía Blanca, según Resolución correspondiente. El asistente obtendrá la aprobación con 7 sobre 10 puntos.

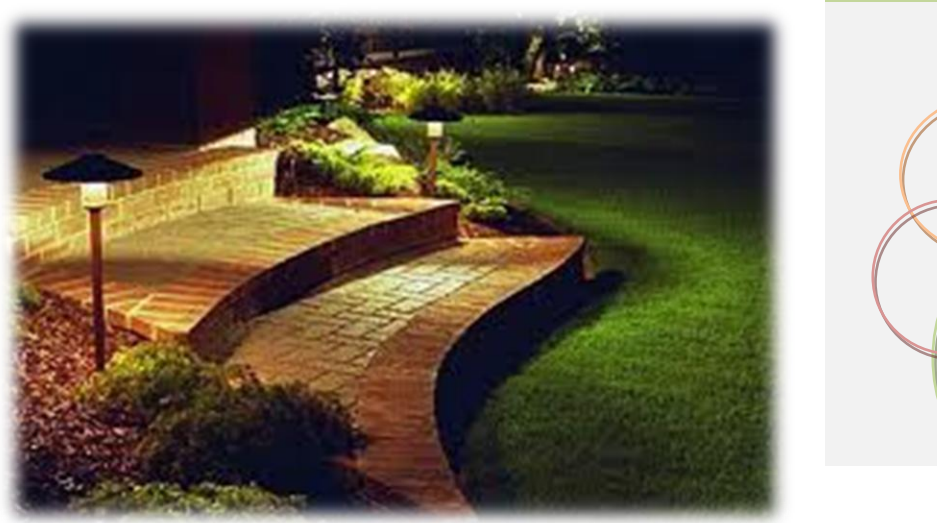

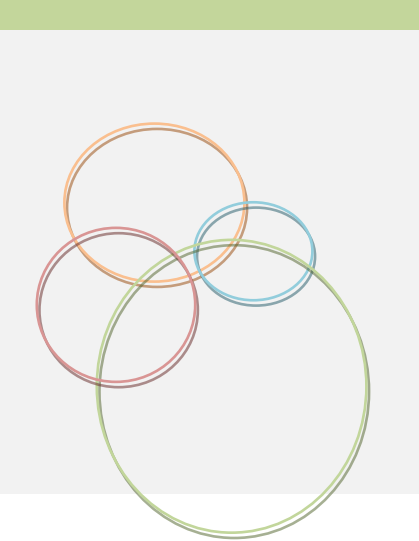

# ¿Qué conocimientos previos debo tener?

El curso se orienta a profesionales técnicos, graduados, estudiantes de carreras tecnologicas que desarrollen actividades asociadas a la construcción, instalaciones, diseño, decoración y a quienes se consideren entusiastas y apasionados de la iluminación, que deseen resolver, con el aprendizaje de un único programa de PC, los problemas de cálculo de alumbrado. Igualmente para participar del curso no es necesario ningún conocimiento previo.

# Sobre el Docente

### **ING. SERGIO ALBERTO LUÑANSKY**

Nacido en la ciudad de Bahía Blanca, el 1ro de Abril del año 1958.

Ingeniero Electricista.

Ex Presidente y Tesorero de la **AADL (Asociación Argentina de Luminotecnia).**

### Ex Director del **GESE (Grupo de Estudios Sobre Energía)**

Jefe de Trabajos Prácticos Interino, Una Dedicación Simple para la materia Física II de la **UTN FRBB** en la carrera de Ing. Civil.

Ayudante de Primera Ordinario, Una Dedicación Simple para la materia Física II de la **UTN FRBB** en la carrera de Ing. Mecánica.

Por consultas sobre el contenido técnico del curso escribir [a slunans@frbb.utn.edu.ar](mailto:slunans@frbb.utn.edu.ar)

### UTN Facultad Regional Bahía Blanca

Montevideo 340 (B8000LMI) Bahía Blanca Provincia de Buenos Aires República Argentina 54- 291- 4557109 / 4523099 extension@frbb.utn.edu.ar

*Promoviendo la "distribución social del conocimiento, coadyuvando a la formación universitaria de amplios sectores sociales", e "incentivando la formación continua"*

Visite nuestra página Web: [www.frbb.utn.edu.ar](http://www.frbb.utn.edu.ar/)

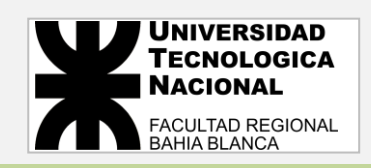

# ¿Cuál es el valor del arancel?

Preinscripción: \$200 (Ud. asegura su inscripción)

Costo total: \$ 2970

Luego de abonada y confirmada la Preinscripción, Ud. podrá abonar del

costo en 3 cuotas iguales mensuales.

Descuentos a Graduados UTN, Alumnos UTN-UNS, y grupos.

# ¿Cuáles son las formas de pago disponibles?

- Mercado Pagos (Tarjetas, BANELCO, Provincia Pagos, Pago fácil, Rapipago, Link).
- Depósito bancario.
- Cheques.
- Tarjeta de Débito.
- Tarjeta de Crédito.

*CIERRE DE INSCRIPCIONES***: 29 DE JULIO**